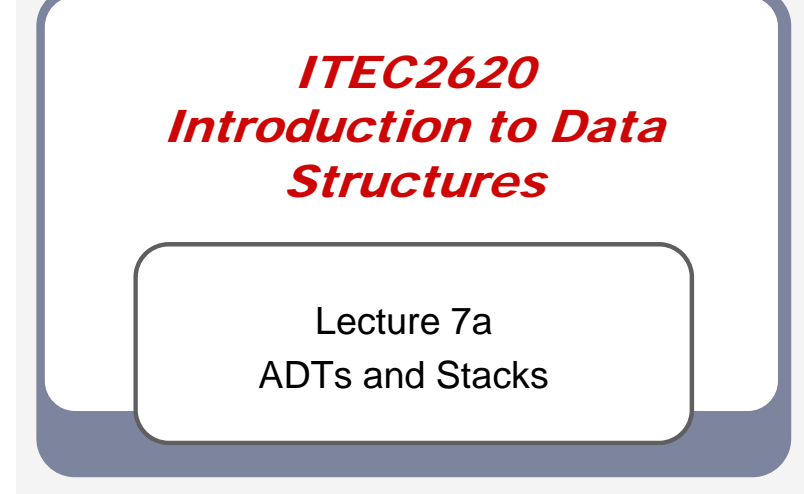

#### Abstract Data Types

- A way to specify the functionality of an entity without worrying about its implementation
- Similar to a JAVA interface or an API

### List ADT I

…

#### interface SortedList

 $\{$ 

}

public void insert (Object item); public Object remove (); public boolean isInList ();

### List ADT II

- How can we implement a SortedList?
	- Arrays
	- **Linked-list**
	- **Binary search tree**

### List ADT III

- Does the implementation affect the available functions?
	- $\blacksquare$  No
- Does the implementation affect the time to execute each function?
	- Yes e.g. insert
	- **O**(n), **O**(n), **O**(**log**n)

### Stacks I

- A stack is a "Last-In, First-Out" = "LIFO" buffer
	- **•** e.g. dinner plates at the buffet line
		- Plates are added to the top of the stack
		- Plates are removed from the top of the stack

### Stacks II

- Only the **top** element of a stack is accessible
	- When elements are added, they are **pushed** onto the top
	- When elements are removed, they are **popped** off of the top
- push() and pop() are the two defining functions of a stack

#### Example of Stacks I

 Stacks are usually drawn as "vertical arrays"

14

5

23

2

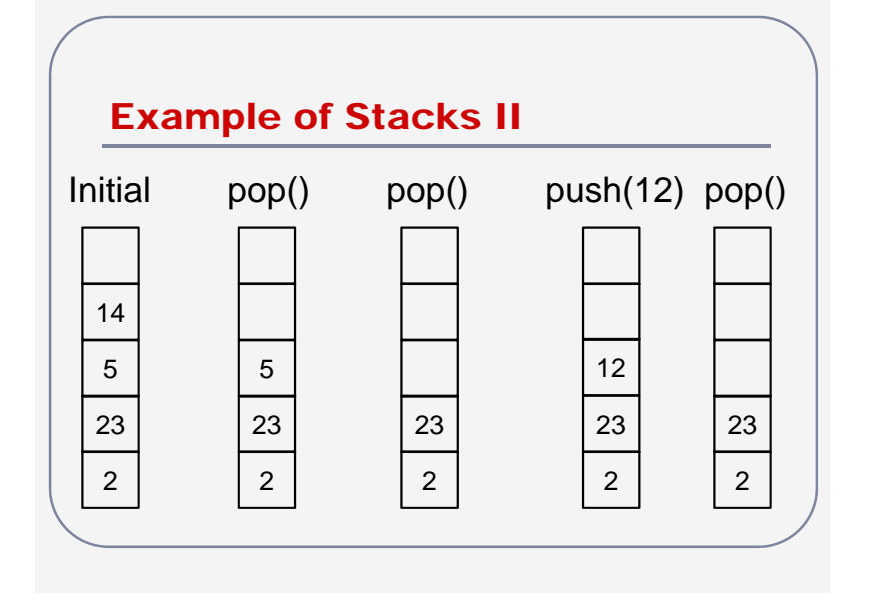

### Implementation of Stacks

- Stacks are an ADT
	- **Functionality of stack has been specified**
	- **I** Implementation of stack has not
- A stack can be implemented with any data structure that can provide access to the "top" element
	- Expect efficiency (i.e. **O**(1))

#### Array-Based Implementation I

• Move a "top" pointer (to the first empty spot) up and down

```
public class Stack
```

```
{
```

```
private int size;
private int top;
private Object[] stackArray;
```
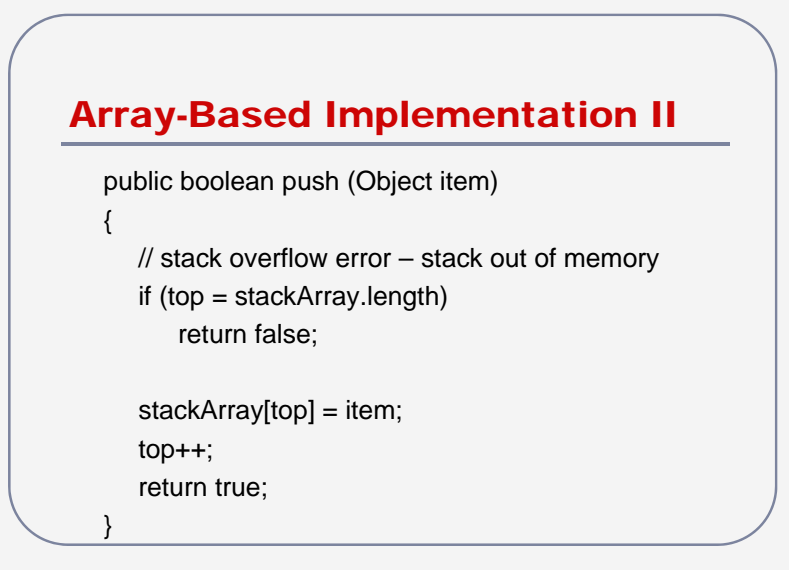

### Array-Based Implementation III

```
public Object pop ()
{
   // stack underflow error – nothing in the stack
   if (top == 0)return null;
   top--;
   return stackArray[top];
}
```
}

### Stack-based Recursion

- Computers use a control stack to manage function calls/function returns
	- When a function is called, data is pushed onto the stack
	- When a function finishes, data is popped off of the stack
- Instead of the computer's stack, we can use our own to implement recursion

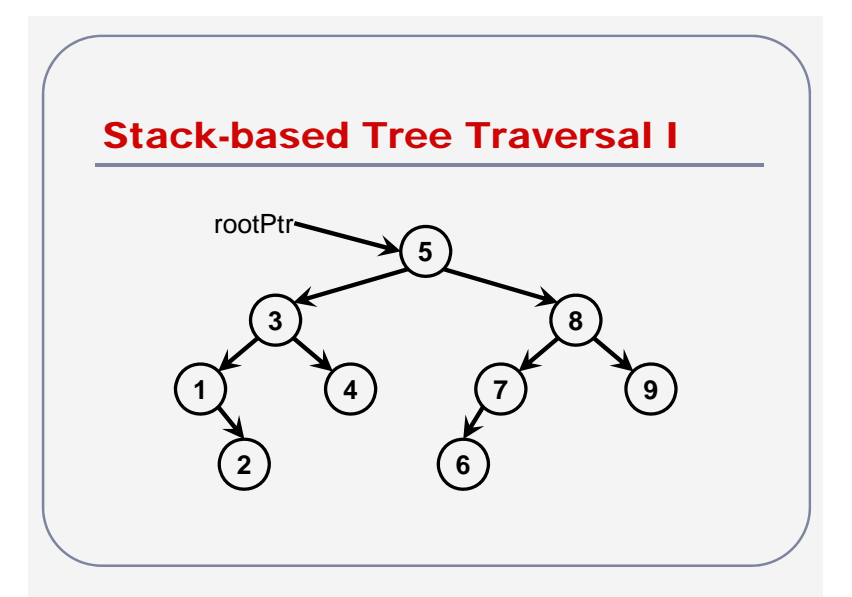

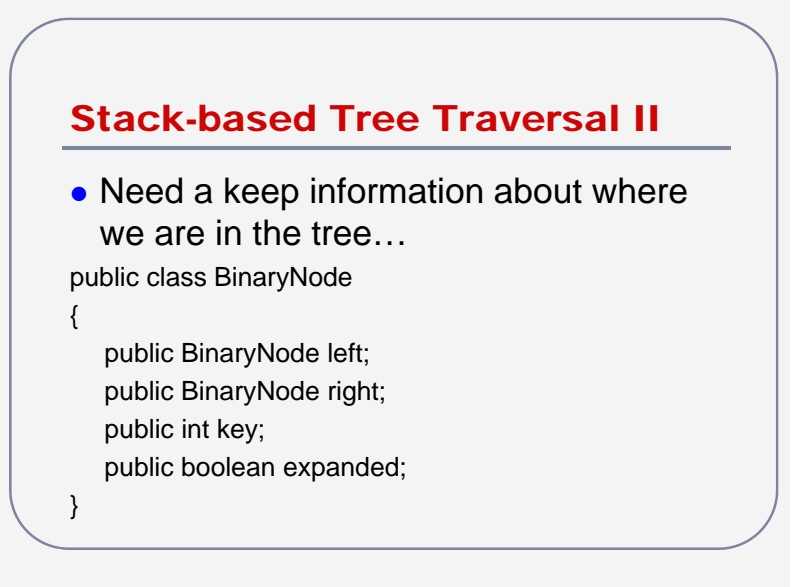

#### Stack-based Tree Traversal III

public void printTree (BinaryNode root)

Stack treeStack = new Stack(); BinaryNode current = root;

// first time (expanded  $==$  false), do left, this, right  $\frac{1}{s}$  second time (expanded == true), just print root.expanded = false;

### Stack-based Tree Traversal IV

while (current != null) // when the stack is empty, // you've finished the tree traversal  $\frac{1}{2}$  second time (expanded == true), // just print if (current.expanded) System.out.println(current.key);

{

#### Stack-based Tree Traversal V

```
else{
```
}

{

// stack is last in, first out buffer // want to process left first (in order), // so it goes in last, right goes first if (current.right != null) { current.right.expanded = false;

```
treeStack.push(current.right)
```
### Stack-based Tree Traversal VI

// we are in the process of expanding current // this is the first time, // next time will be the second timecurrent.expanded = true; treeStack.push(current);

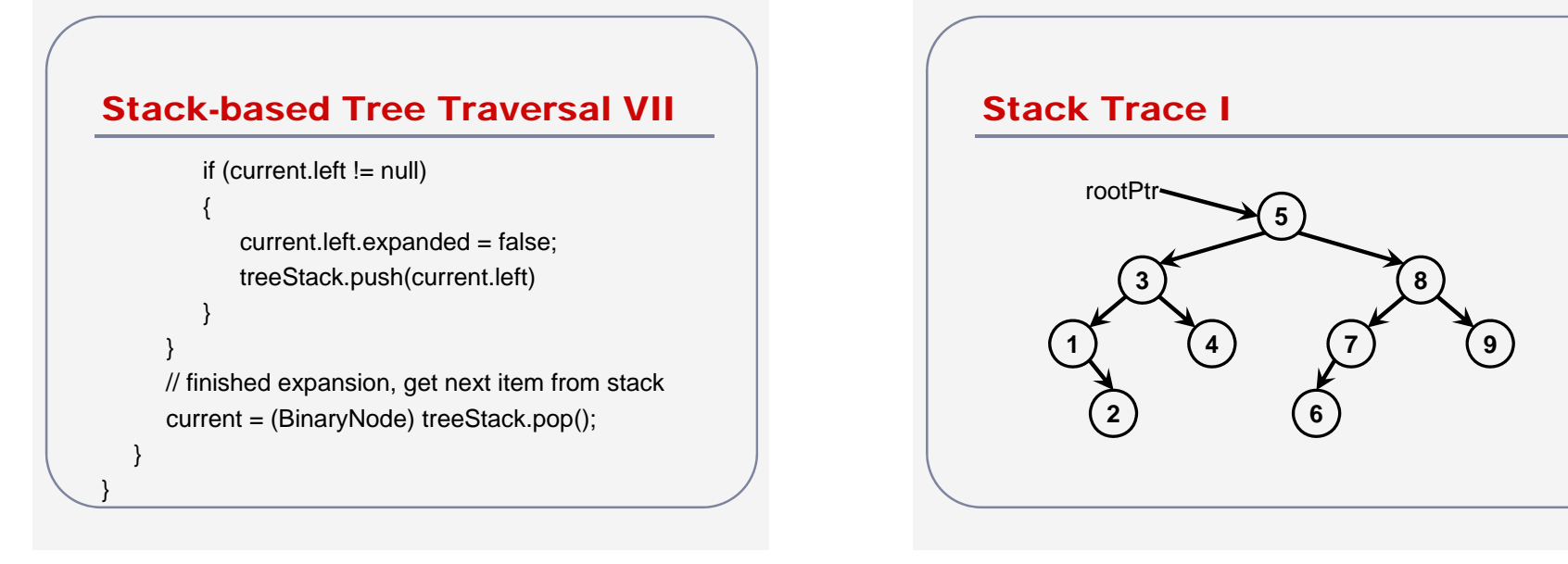

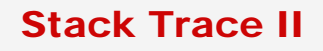

printTree(rootPtr);

- Stack is initially empty
- root/current is not expanded
- Expand and populate stack

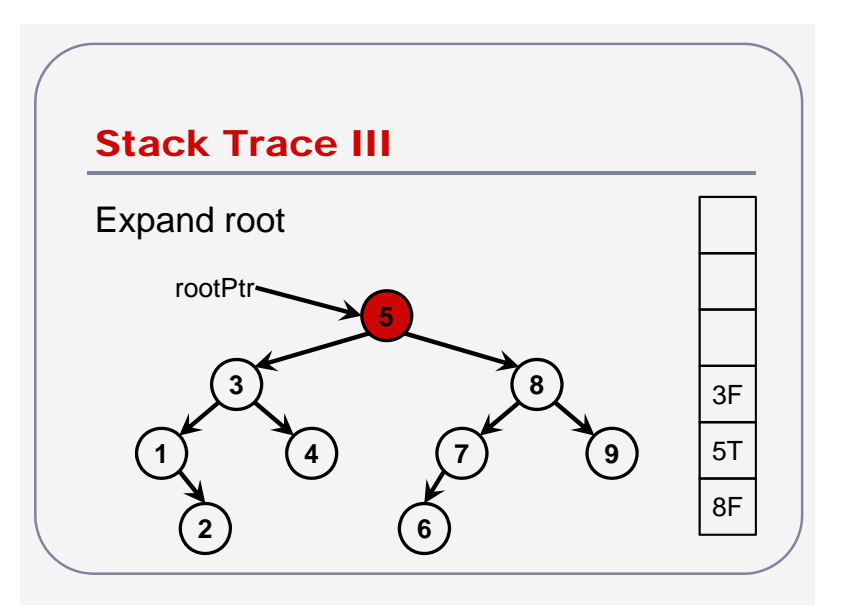

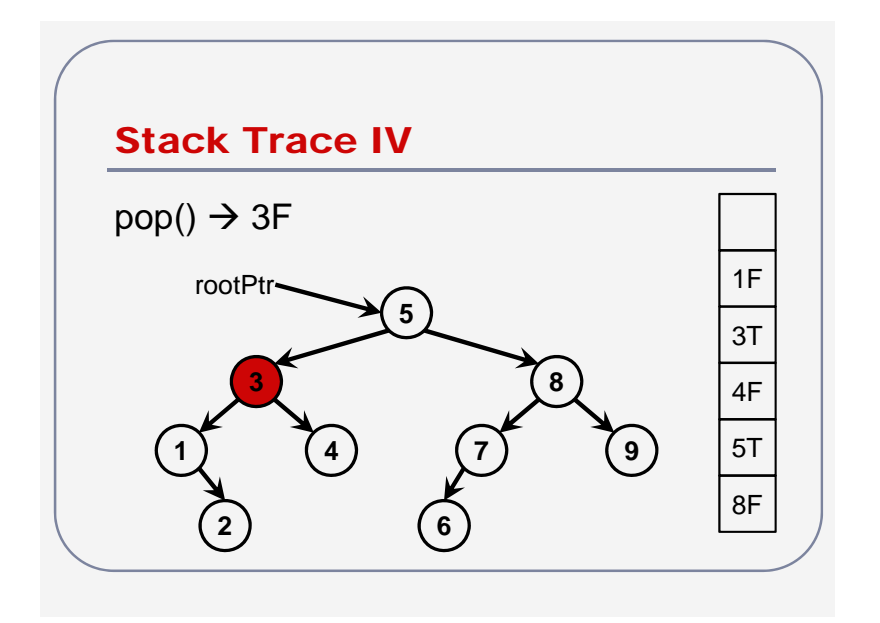

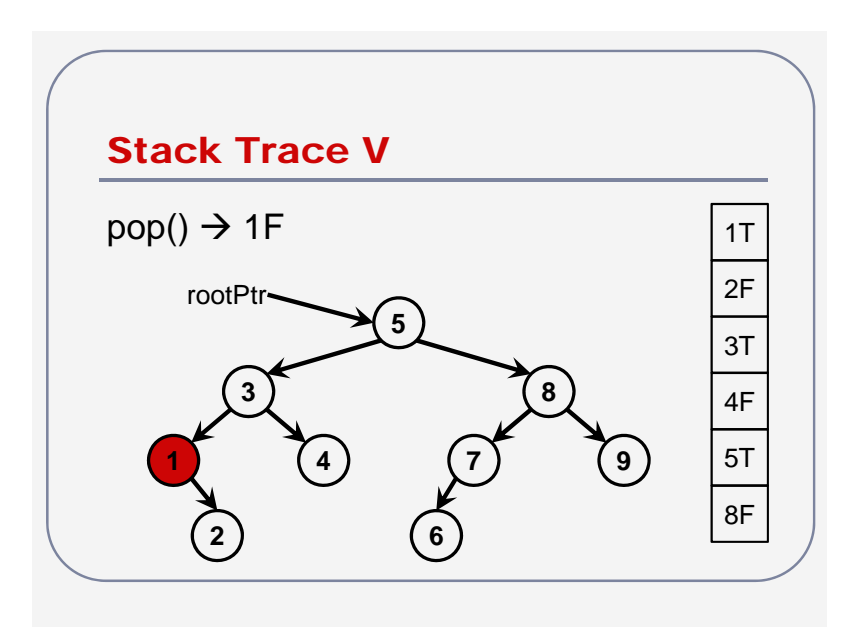

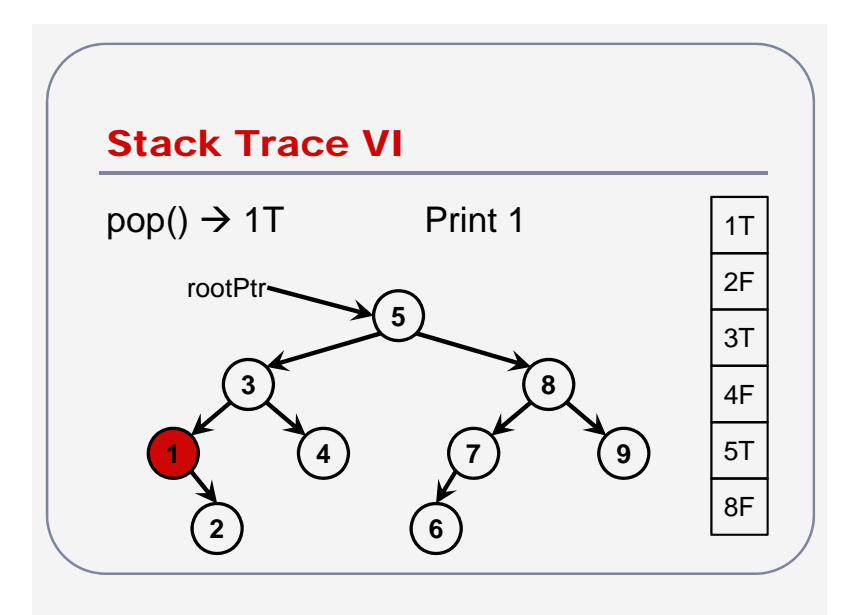

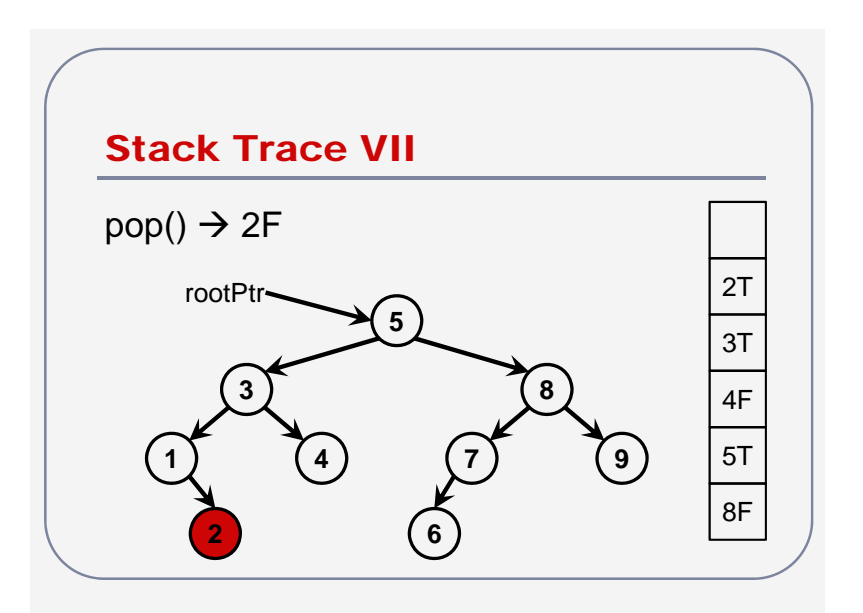

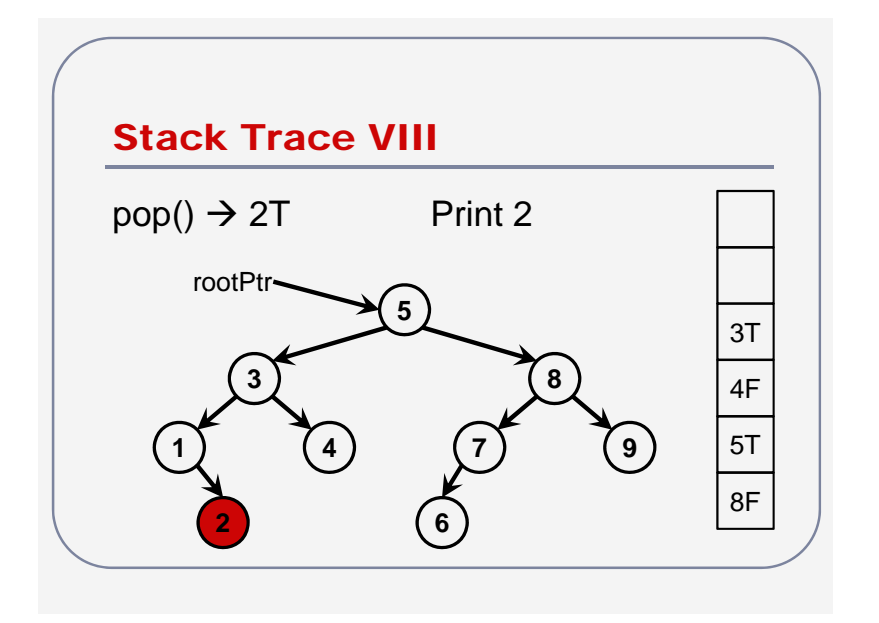

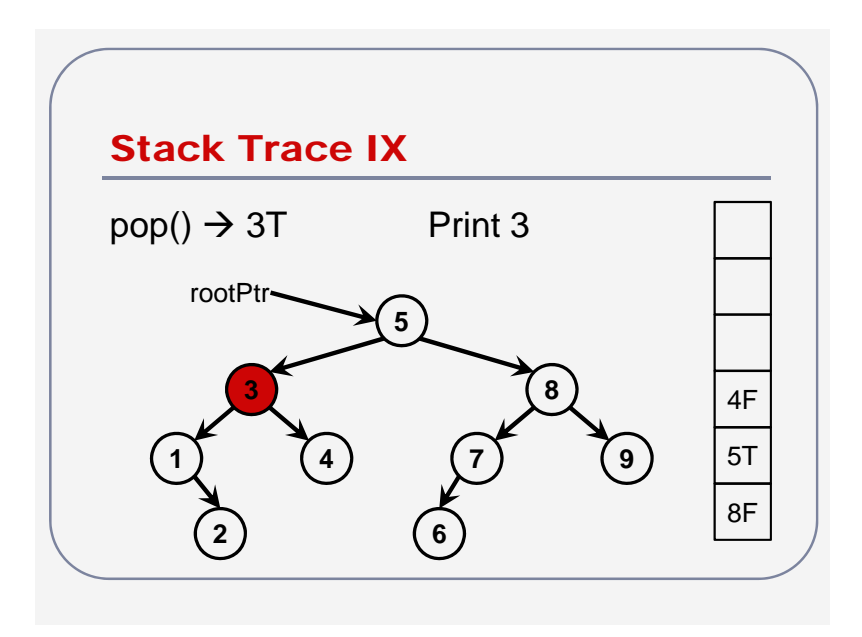

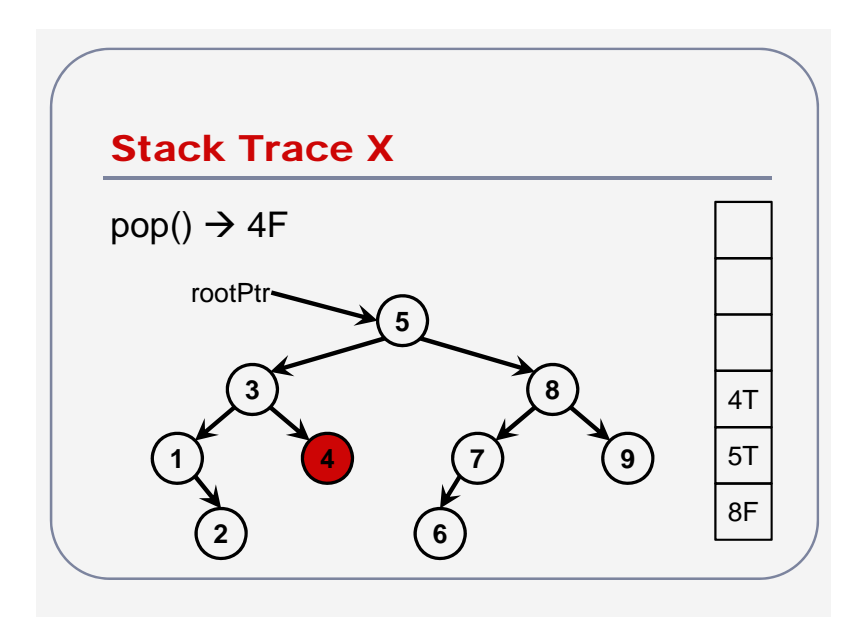

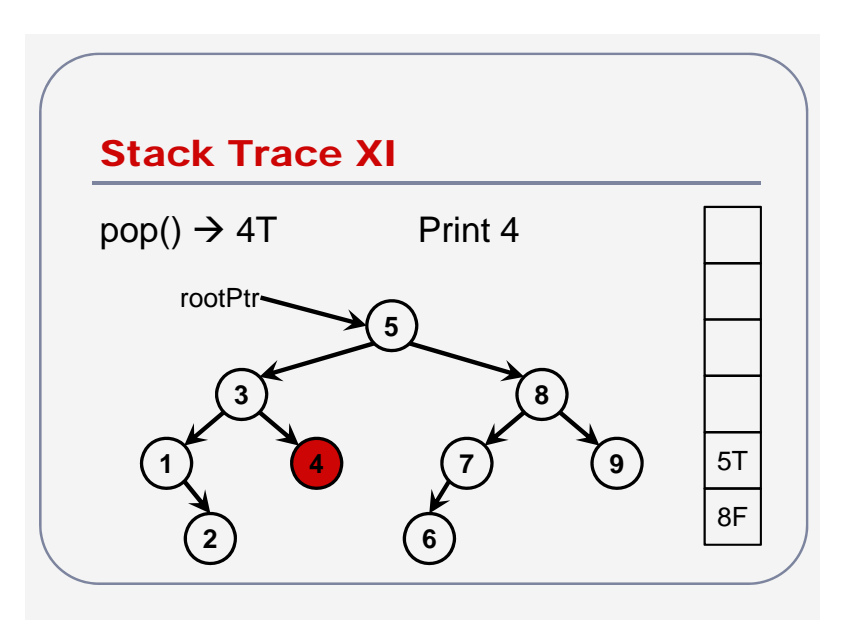

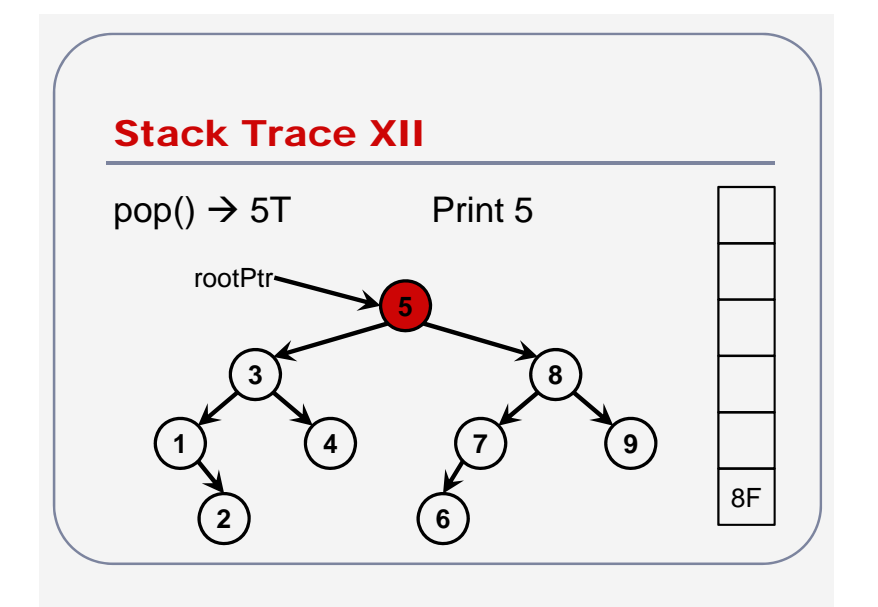

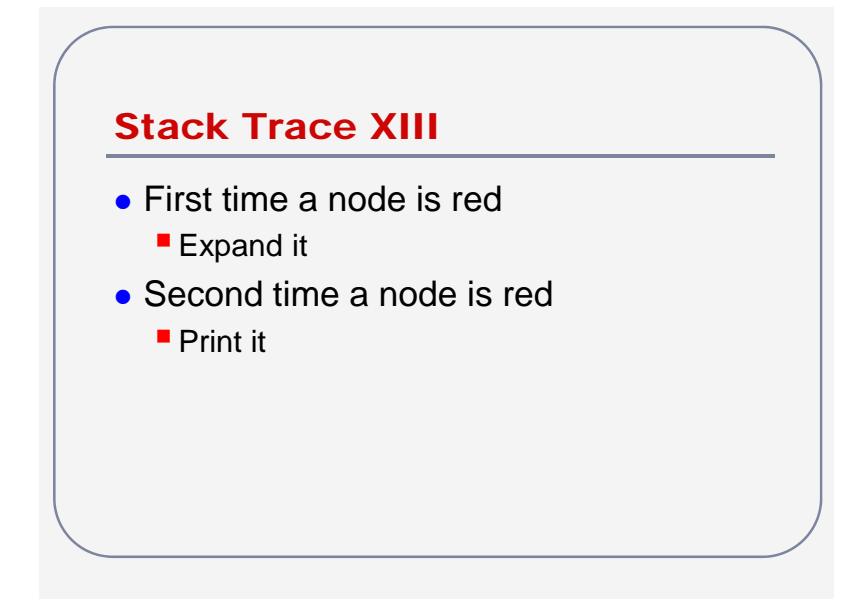

## Stacks and Recursion

- "Any recursive algorithm can be implemented non-recursively"
	- **Do you have to use a function that calls** itself?
		- No, use a stack to implement recursion
	- **Do you have to use a recursive algorithm?** 
		- Yes, how do you traverse a binary tree without a recursive algorithm?

#### Stacks in Use I

- Stacks are used to manage the control flow in a computer
	- When a method is called, the calling method is put on the stack
	- When a method returns, control is passed to the top method on the stack
- The last method to call another method is the first to get control back – LIFO

### Stacks in Use II

- What do you get when your JAVA program crashes?
	- $\blacksquare$  The control stack
	- $\blacksquare$  main() is at the bottom
	- **I** Internal JAVA methods are at the top
- The last method that the computer executed (that you wrote) is somewhere in between…find it!

# Readings and Assignments

- Suggested Readings from Shaffer (third edition)
	- $-1.2, 4.1, 4.2$